## **ExcelTemplate.SaveToStream()**

**Introduced in build 8.5.1**

## **Description**

Creates a new System.IO.Stream object and writes the processed template to it.

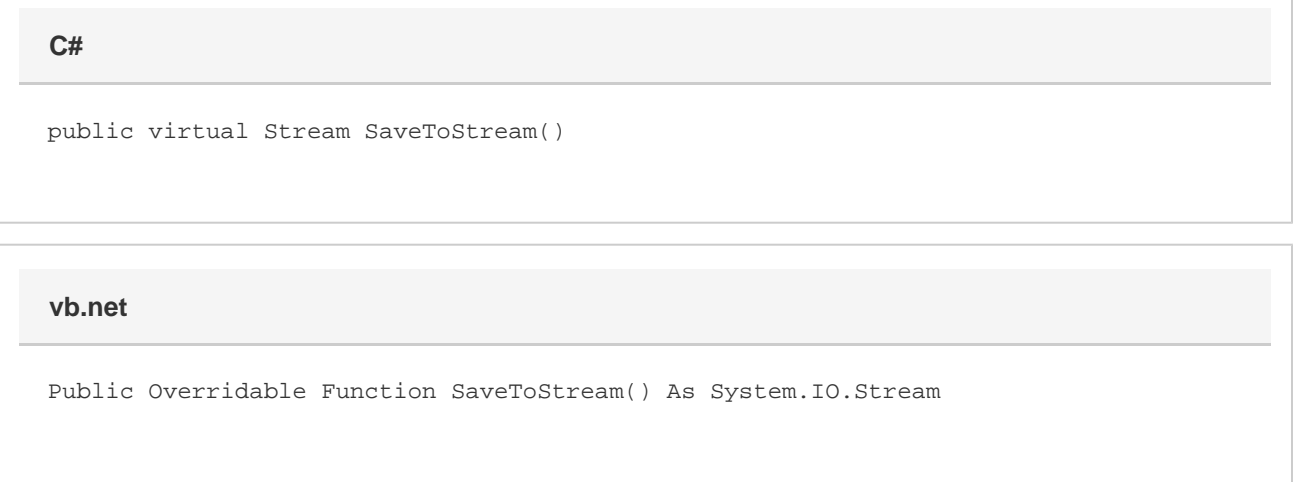

## **Returns**

A [System.IO.Stream](http://msdn.microsoft.com/en-us/library/param0(VS.80).aspx) object.

## **Examples**

**C#**

```
 //--- Reads a .xlsx file from disk and saves it to a stream
 using (ExcelTemplate xlt = new ExcelTemplate())
 {
 xlt.Open(@"C:\temp\example.xlsx");
 xlt.Process();
 Stream stream = xlt.SaveToStream();
 }
```
**vb.net**

```
 '--- Reads a .xlsx file from disk and saves it to a stream
 Using xlt As New ExcelTemplate()
 xlt.Open("c:\temp\example.xlsx")
 xlt.Process()
Dim stream As System. IO. Stream() = xlt. SaveToStream();
 End Using
```